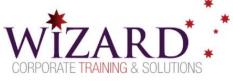

# **Advanced Reports with Power BI Desktop**

Excel Power BI - 1 Day

### **Pre-requisites**

Students should have completed the 'Data Visualisation with Power BI Desktop' course or have significant experience with Power BI visualisations.

### Description

A typical user with minimal experience can create simple dashboards and single-page reports. Creating multipage reports is a much more challenging task. This course provides creative and troubleshooting strategies and techniques to reliably produce complex, layered reports in Power BI Desktop.

Students will produce reports covering a range of scenarios and will take away working examples of several report styles and levels of complexity.

### **Learning Outcomes**

At the completion of this course, you should have the skills and knowledge to:

- Use the full range of Power BI objects to assist in designing functional reports.
- Understand styling capabilities, modify object properties, and apply themes to produce visually consistent layered reports.
- Use bookmarks to create robust navigation controls
- The example reports will cover different display requirements such as reports on mobile devices.

## **Topics**

#### Key topics covered in this course include:

- Designing reports using Power BI elements:
  - o Buttons
  - Text box
  - o Images
  - o Shapes
  - o Themes
- Using bookmarks to create navigation controls for interactive multipage reports
- Understanding and using Drill through in visualisations
- Create Hierarchies
- Trendline
- Forecast
- Using database stored procedure
- Page filter sync
- Hide and show buttons
- Parameter report
- Define parameter in query editor and pass to report
- Parameter with list of typed values
- Parameter as query
- What if Parameter